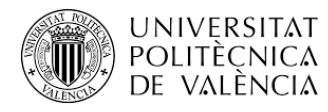

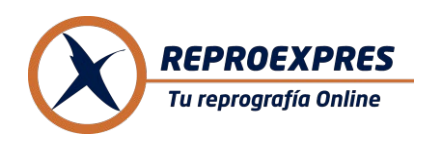

#### **FUNCIONAMIENTO DE LA IMPRESORA VIRTUAL**

**Accede con tu usuario y contraseña de la UPV. Envía todos los archivos que desees a la vez. Puedes utilizar la app móvil. Recogida inmediata. Pago con saldo o pago directo con tarjeta.**

Impresiones B&N - **0,03€** / Impresiones color - **0,13€** Encuadernaciones - **1,50€ Precios con IVA incluido**

La empresa REPROEXPRES, encargada por la UPV para proporcionar servicios de reprografía a la comunidad universitaria, ha puesto en marcha un servicio online de impresión que permite enviar documentos a través de la web para recogerlos impresos en la reprografía en el Ágora de València o en el Campus de Gandía.

Se puede acceder a este servicio a través del acceso identificado en la página web de la Universitat Politècnica de València:

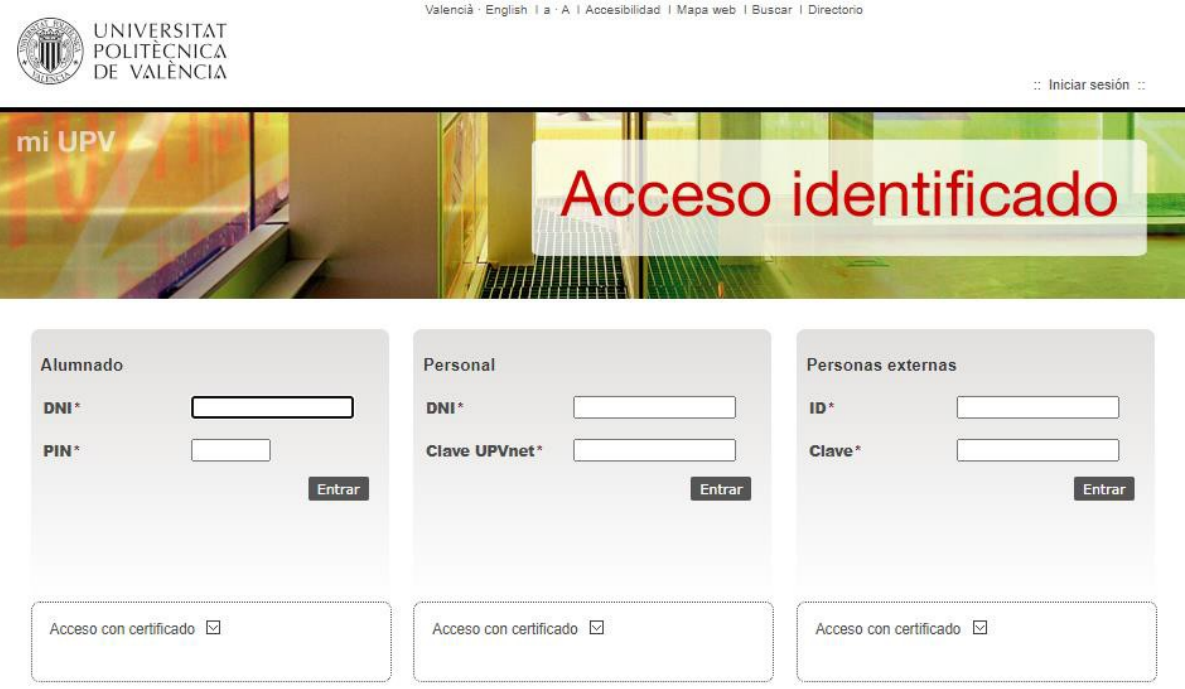

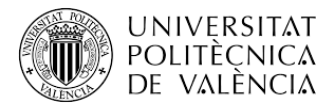

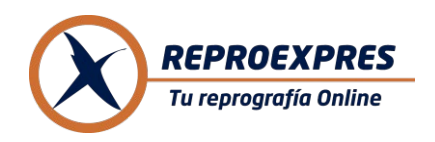

Para acceder al servicio debes ser alumno de la UPV. Una vez accedas al servicio podrás encontrar el acceso a la Impresora Virtual desde **Servicios de Red > Reprografía**:

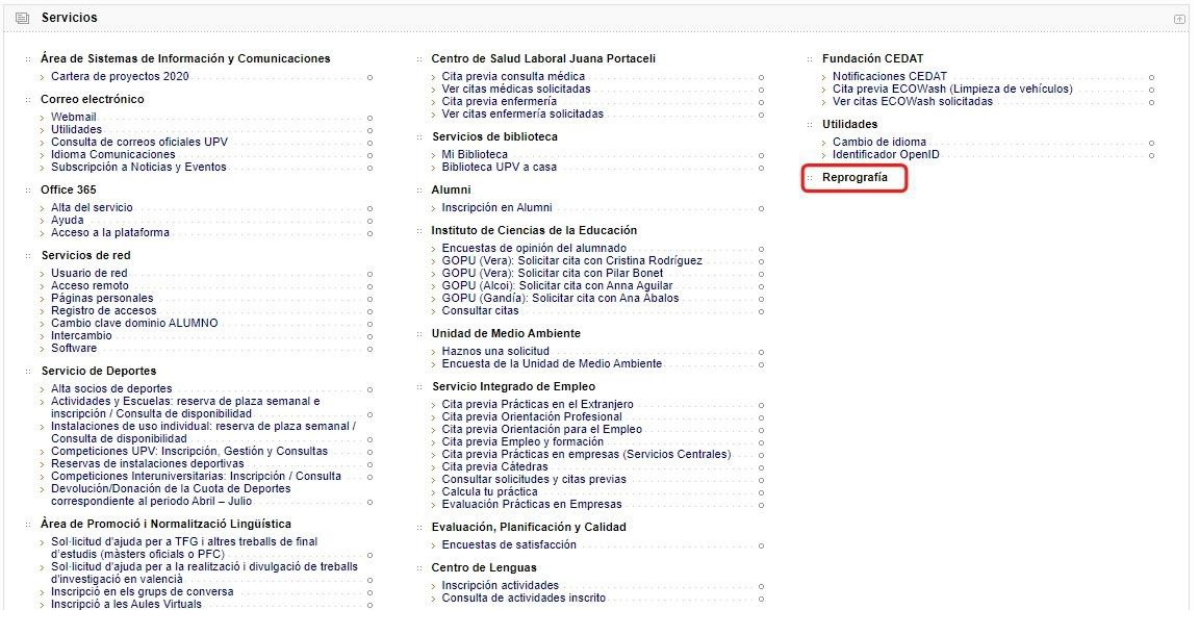

Este enlace te llevará a la página de registro para que rellenes tus datos, a no ser que ya te hayas registrado.

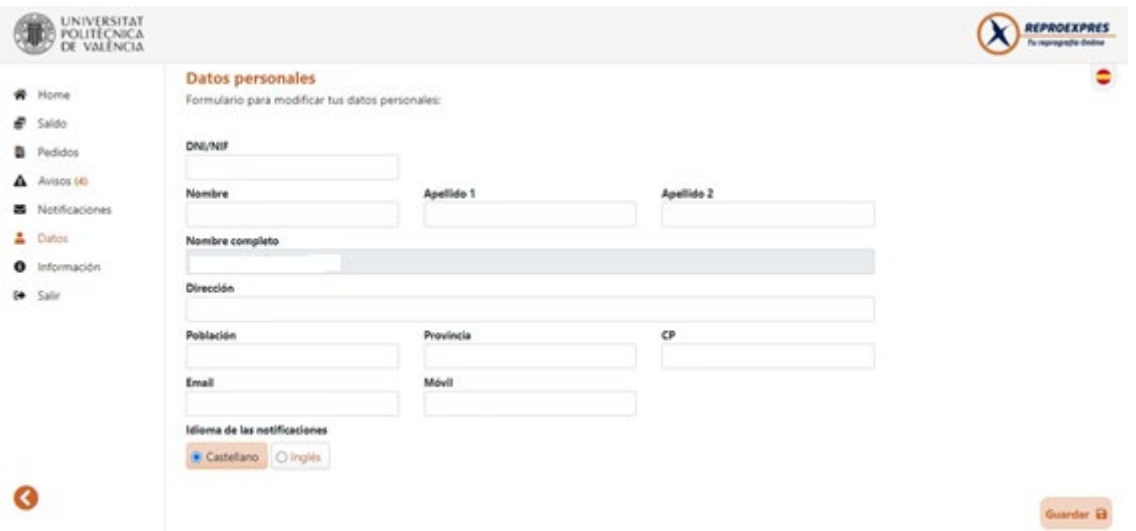

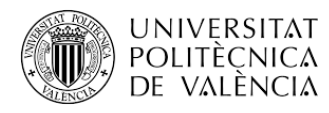

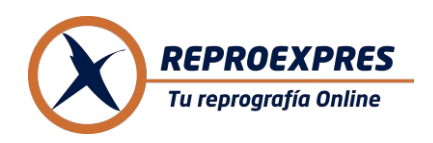

Los únicos datos obligatorios son el nombre y el correo electrónico. Como es habitual, debes leer y aceptar las condiciones de uso del servicio. Una vez registrado accedes a la pantalla principal del servicio. La pantalla principal también te informa del saldo.

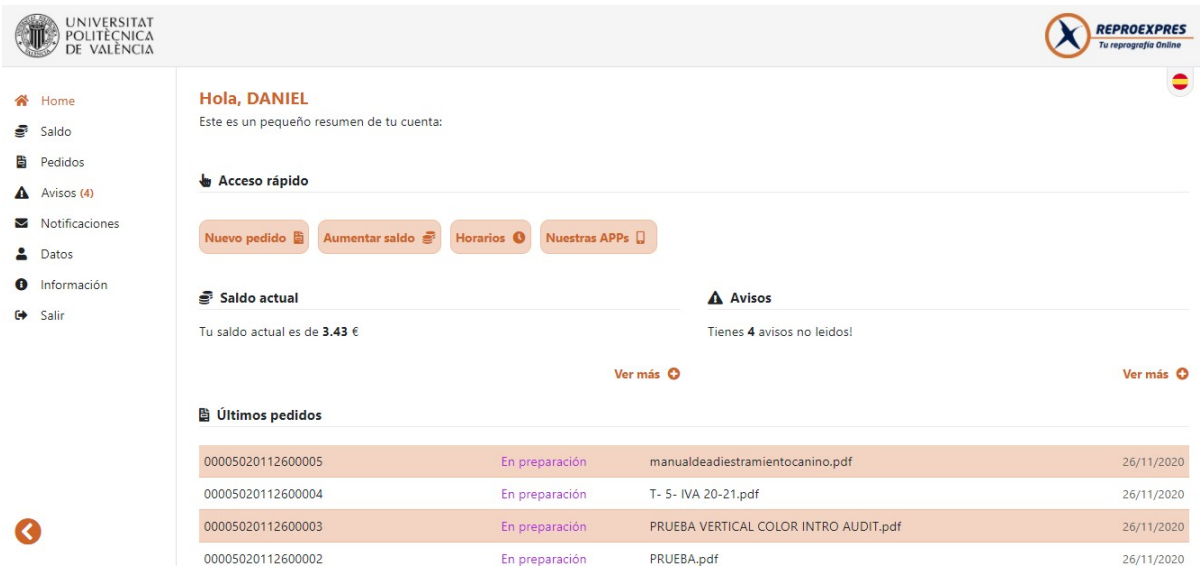

Si ya has utilizado el servicio verás el historial de pedidos, con el estado de cada uno.

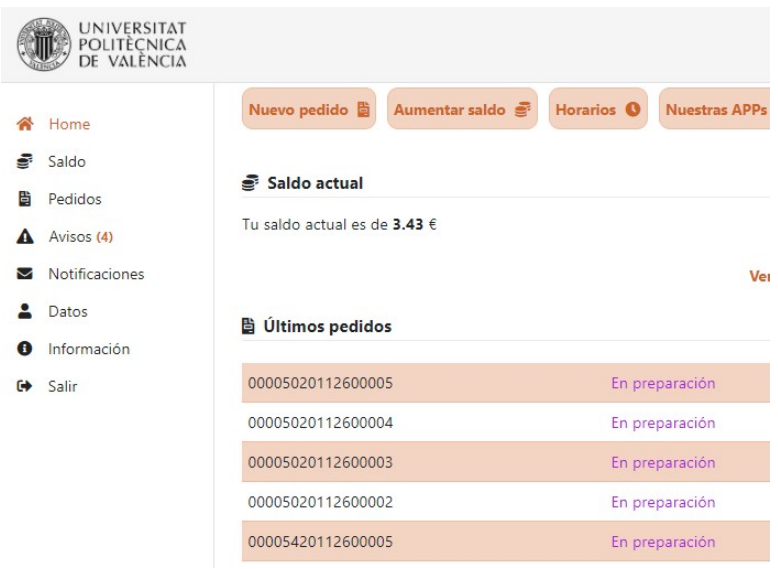

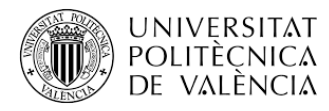

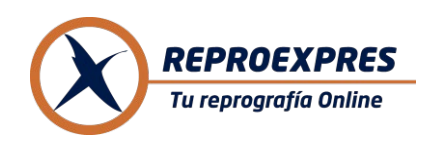

Tienes dos opciones de pago; a través de recargas de saldo que funcionan como un bono (en todos los pedidos pagados de esta forma obtendrás un 20% de descuento sobre las copias). La otra opción es el pago directo de la cantidad exacta mediante tarjeta del pedido que has realizado.

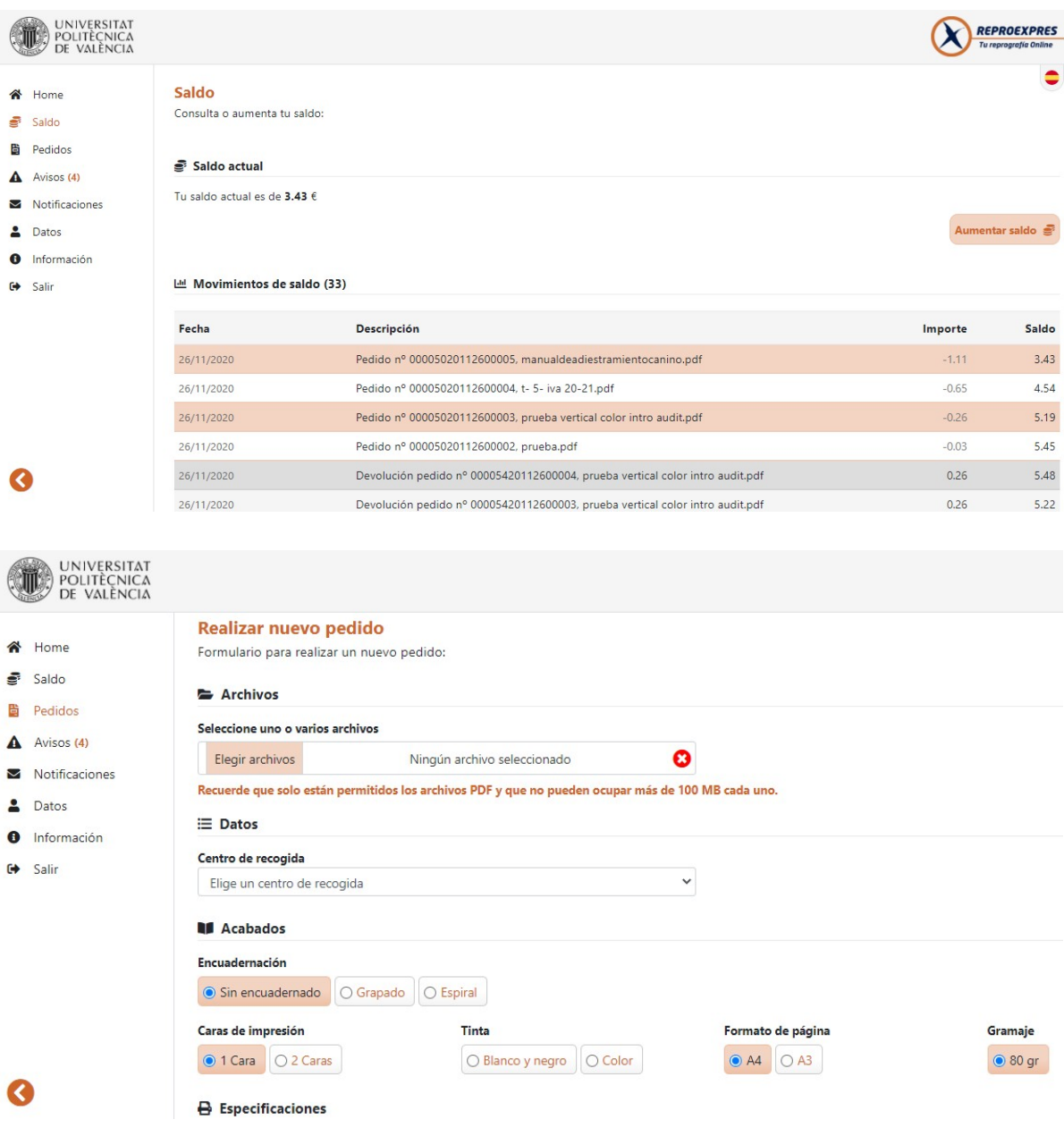

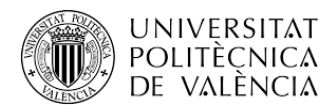

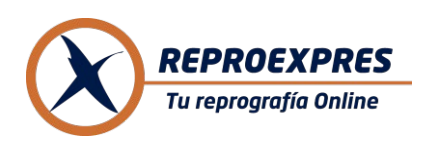

Ten en cuenta las limitaciones de tamaño y de formato. Ajusta las opciones de impresión. Con las elecciones que hagas y la longitud del documento se calculará el precio que tendrás que aceptar.

La aplicación dispone de una lista de avisos en los que te va informando del estado de tus pedidos.

Puedes recoger tus trabajos en el centro de **reprografía del Ágora de la UPV**

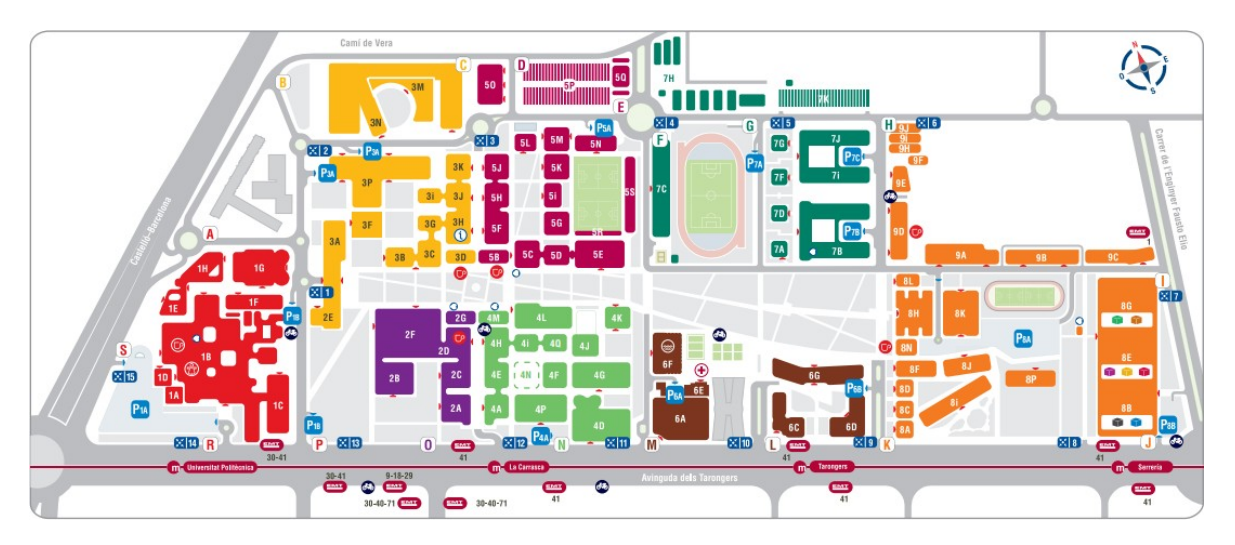

Y también en el centro oficial de **reprografía en el Campus de Gandía de la UPV** EDIFICIO A - Aula 13 (planta baja)

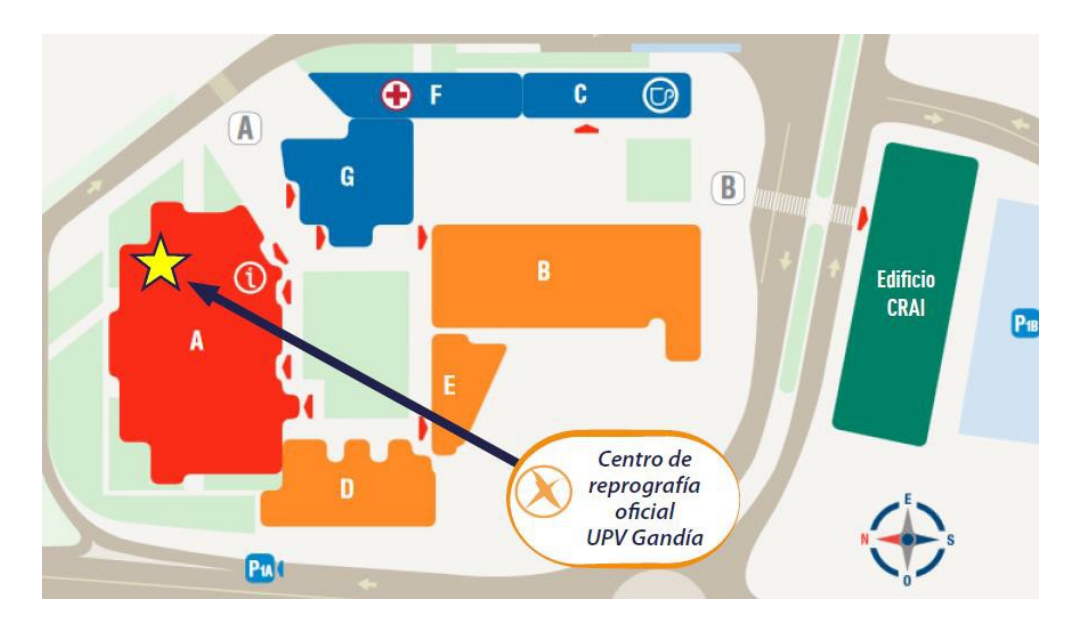